## Slow Moving Inventory Report

Last Modified on 03/01/2024 4:29 pm CST

The Slow Moving Inventory report displays Products that have sold less than the *Beginning Amount on Hand* quantity if the *Total Cost* of the current *Company Owned* quantity is higher than the amount entered in the *Total Cost Over* field.

## Setup

Navigate to the Slow Moving Inventory report at Accounting / Accounting Reports / Inventory / Inventory Status.

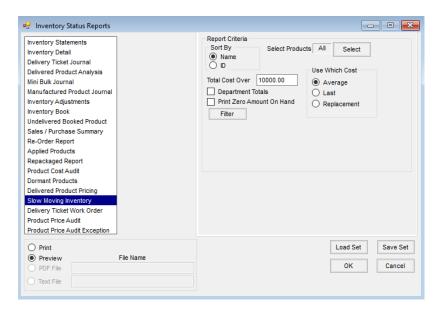

The heading of the report displays the Total Cost Over and the designated cost being used in the report.

The Inv. Units Amount on Hand, Unprocessed Delivery Tickets, Loaded Blends, Unprocessed Purchases, and Billing Units Company Owned should match a current Company Owned Inventory Statement with the same cost.

## Slow Moving Inventory

Company Owned Value of \$10000 or more Using Average Cost

## Dry Fert -00 - 00MAIN

| <u>ID</u>                                                           | Product Name                  | Inv. Units<br>Amount on Hand | Unprocessed<br>Delivery Tickets | Loaded Blends | Unprocessed<br>Purchases | Billing Units<br>Company Owned | Cost    | Total Cost | Beginning Year<br>Amount on Hand | Total Outbound <u>Quantity</u> |
|---------------------------------------------------------------------|-------------------------------|------------------------------|---------------------------------|---------------|--------------------------|--------------------------------|---------|------------|----------------------------------|--------------------------------|
| ESN_Urea                                                            | ESN Urea (44-0-0)             | 571.585 Tons                 | 0.000                           | 0.040         | 0.000                    | 571.625 Tons                   | 420.000 | 240,082.50 | 571.63                           | 0.04                           |
| 101549871                                                           | Map (11-52-0)                 | 69,530.000 Lbs               | 40.000                          | 0.000         | 700.000                  | 34.435 Tons                    | 374.891 | 12,909.37  | 69,000.00                        | -10.00                         |
| 5399979999                                                          | Nitrogen Solution             | 44.000 Tons                  | 0.000                           | 0.000         | 0.000                    | 44.000 Tons                    | 250.000 | 11,000.00  | 44.00                            | 0.00                           |
| 6518798465                                                          | Sulfur Granular 90% 50 Lb Bag | 4,625.000 Bags               | 50.000                          | 0.000         | 0.000                    | 4,675.000 Bags                 | 12.150  | 56,801.25  | 4,625.00                         | 50.00                          |
| Urea                                                                | Urea (46-0-0)                 | 150,199.000 Lbs              | 0.000                           | 65,550.000    | 52,000.000               | 81.875 Tons                    | 582.577 | 47,698.49  | 160,449.00                       | 65,550.00                      |
| Total Company Owned For Department Dry Fert -00 - 00MAIN 368,491.61 |                               |                              |                                 |               |                          |                                |         |            |                                  |                                |

- Cost The Cost column reflects the current billing unit cost based on the Use Which Cost selection on the Report Criteria window.
- Total Cost The Total Cost column is calculated using the Cost multiplied by the Billing Units Company Owned.
- Beginning Year Amount on Hand The Beginning Year Amount on Hand is the Inventory Statement Amount

Total Outbound Quantity - The Total Outbound Quantity is the quantity of Inventory Units sold year-to-date.